[Manually](http://c.wordmixmans.ru/d.php?q=Manually Update Htc One X To 4.2 2.17) Update Htc One X To 4.2 2.17 >[>>>CLICK](http://c.wordmixmans.ru/d.php?q=Manually Update Htc One X To 4.2 2.17) HERE<<<

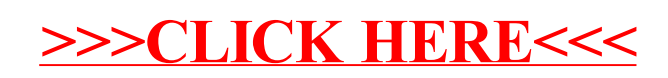